## Datenblatt

## Lanyards klassisch

20mm Schlüsselbandbreite, 4/4-farbig

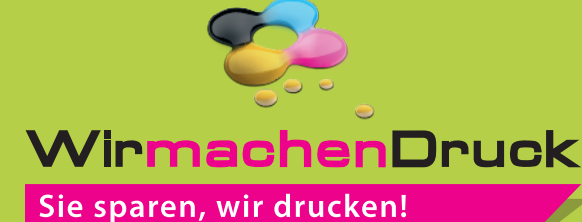

## **Vorderseite**

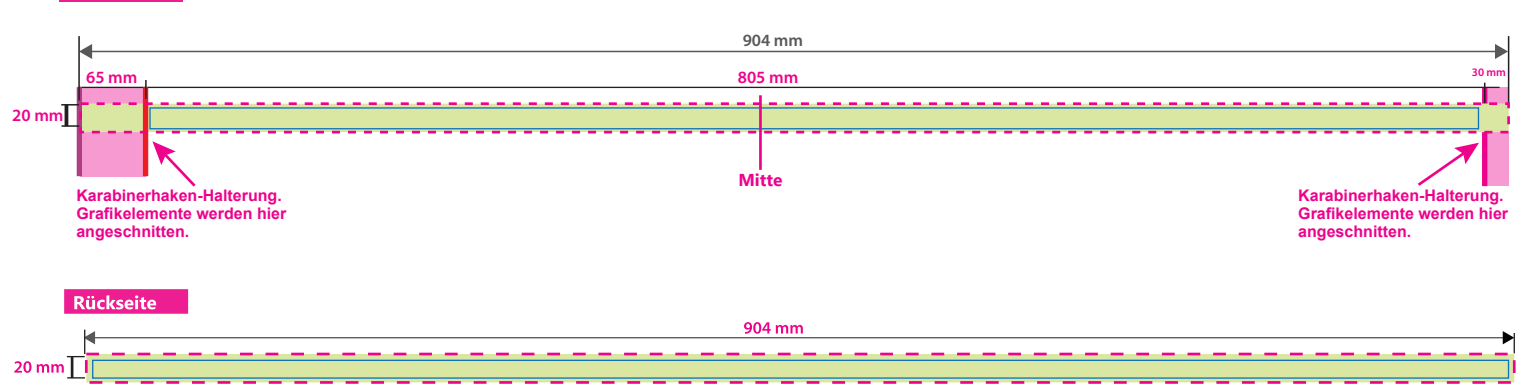

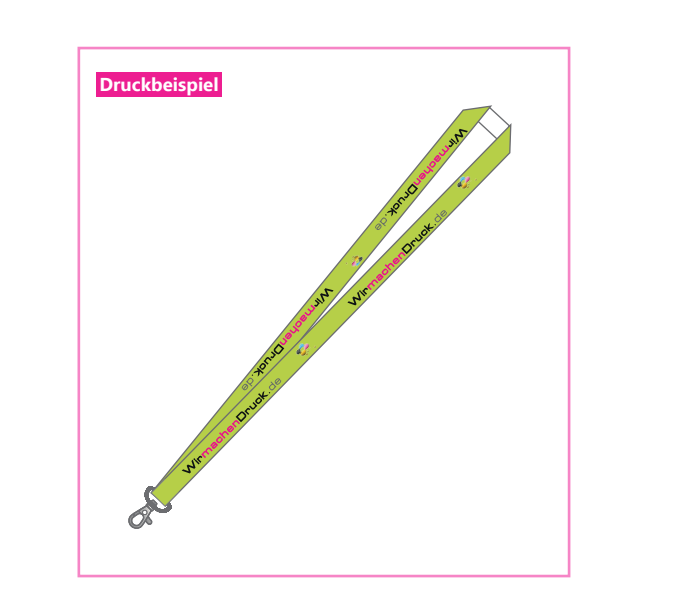

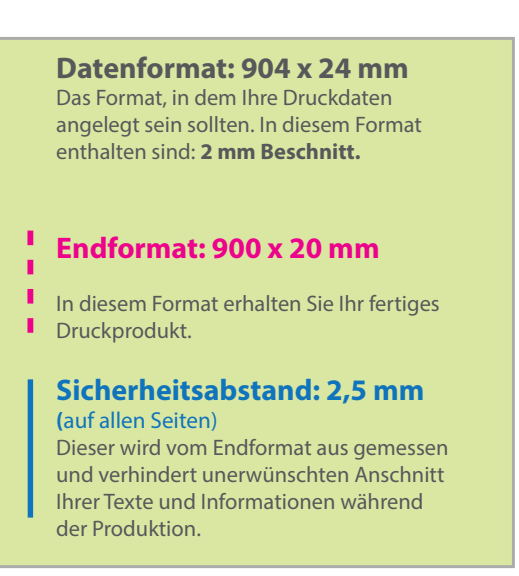

## 5 Tipps zur fehlerfreien Gestaltung Ihrer Druckdaten

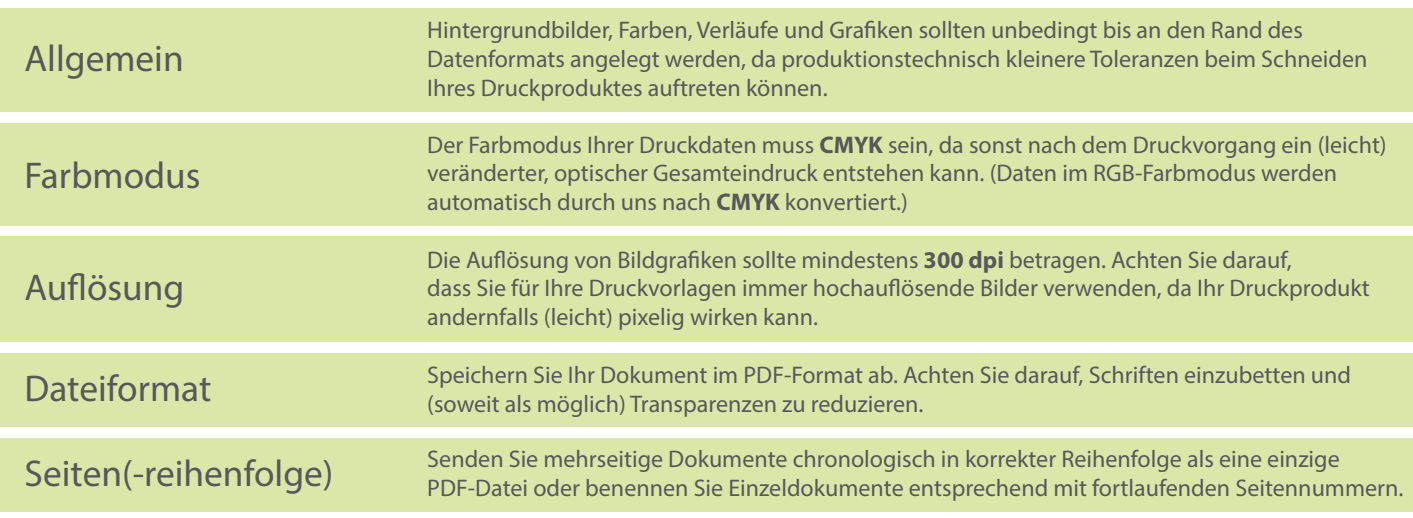